# **JavaScript**

#### **LEVEL UP: SPREAD**

Оператор расширения позволяет расширять выражения в тех местах, где предусмотрено использование нескольких аргументов (при вызовах функции) или ожидается несколько элементов (для массивов).

Spread оператор обозначается с помощью троеточия:

...

Когда оператор **…** используется в отношении массивов, его называют spread оператор, так как он своим содержимым "расширяет" элементы массива:

**const** numbers  $=$  ['one', 'two', 'three']; **const** other Numbers =  $\begin{bmatrix} 1, 2, 3, \dots \end{bmatrix}$  numbers];

В данном случае spread как бы вытащил все элементы из содержимого массива numbers и добавил их в otherNumbers:

otherNumbers  $\rightarrow$ 

```
[1, 2, 3, "one", "two", "three"]
```
Оператор spread также позволяет создавать *поверхностные* копии массивов:

Стандартный приём создания *поверхностной* копии: **const** phones =  $\lceil \{\text{price: 450}\}, \{\text{price: 300}\}, \{\text{price: 500}\} \rceil$ ; **const** copyPhones = phones.slice();

C оператором spread: **const** cells = [ {price: 450}, {price: 300}, {price: 500} ]; const copyCells = [...cells];

Оператор spread также может быть использован как альтернатива методу apply:

Классический пример с поиском минимального числа в массиве чисел: **const** numbers =  $[0, 3, -2, 4, -3, 5]$ ; Math.min.apply(Math, numbers);

Используя оператор spread можем упростить этот пример: **const** numbers =  $[0, 3, -2, 4, -3, 5]$ ; Math.min(...numbers);

Также оператор spread удобен в превращении псевдомассивов в массивы:

```
const divs = document.querySelectorAll('div');
```

```
Традиционный метод:
const divsArray = Array.prototype.slice.call(divs);
```

```
С использованием spread:
const divsList = [...divs];
```
Оператор spread позволяет использовать массивы в конструкторах: *function User(name, value) { this[name] = value; }* **const** params  $=$  ['title', 'John'];

new User('title', 'John');  $\rightarrow$  User {title: "John"} new User.apply(null, params); Uncaught TypeError: User.apply is not a constructor

Но это возможно со spread оператором: new User(...params);

Если оператор **…** используется внутри функции в качестве аргумента, его называют rest оператором, так как он содержит в себе остаток аргументов в виде массива.

```
function foo(value, ...other) {
  console.log(value);
  console.log(other);
}
```
*foo*('test me', 'one', 'two', 'three');  $\rightarrow$ "test me"

```
["one", "two", "three"]
```
Операт rest можно использовать вместо *arguments*, причём rest будет содержать настоящий массив, в отличие от arguments.

```
function foo() {
  console.log(arguments);
}
foo('test me', 'one', 'two', 'three'); \rightarrow ["test me", "one", "two", "three"]
function boo(...params) {
  console.log(params);
}
foo('test me', 'one', 'two', 'three'); \rightarrow ["test me", "one", "two", "three"]
```
Оператор rest может быть применён также в функциях-стрелках, в отличие от arguments:

**const**  $log = () \Rightarrow$  console.log(arguments); log('one', 'two'); Uncaught ReferenceError: arguments is not defined

 $const \log s = (...args) \Rightarrow console.log(args);$  $logs('one', 'two'); \rightarrow$ *["one", "two"]*

# Оператор spread/rest: tasks

- 1. Вычислить максимальное число в массиве чисел.
- 2. Даны массивы const  $a = \begin{bmatrix} 1, 2, 3 \end{bmatrix}$ ; const  $b = \begin{bmatrix} 4, 5, 6 \end{bmatrix}$ ; Создать новый массив, содержащий элементы из a и b
- 3. Cоздать функцию, которая записывает в документ все строки, переданные в функцию. Строк может быть сколько угодно.

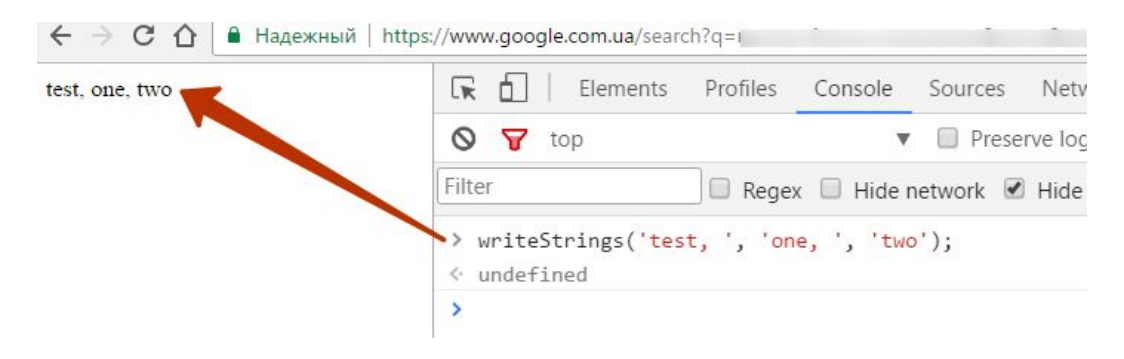